# amsmathパッケージユーザガイド (Version 2.1)

# アメリカ数学会, LAT<sub>E</sub>X3 Project

1999-12-13 (改訂 2002-02-25, 2016-11-14, 2018-04-05)日本語訳は 2018-09-04 です.

この原語(英語)ファイルは LATFX Project が管理しています. 英語版のバグリポートは,次にお送りください (category は amslatex) です. http://latex-project.org/bugs.html.

# **Contents**

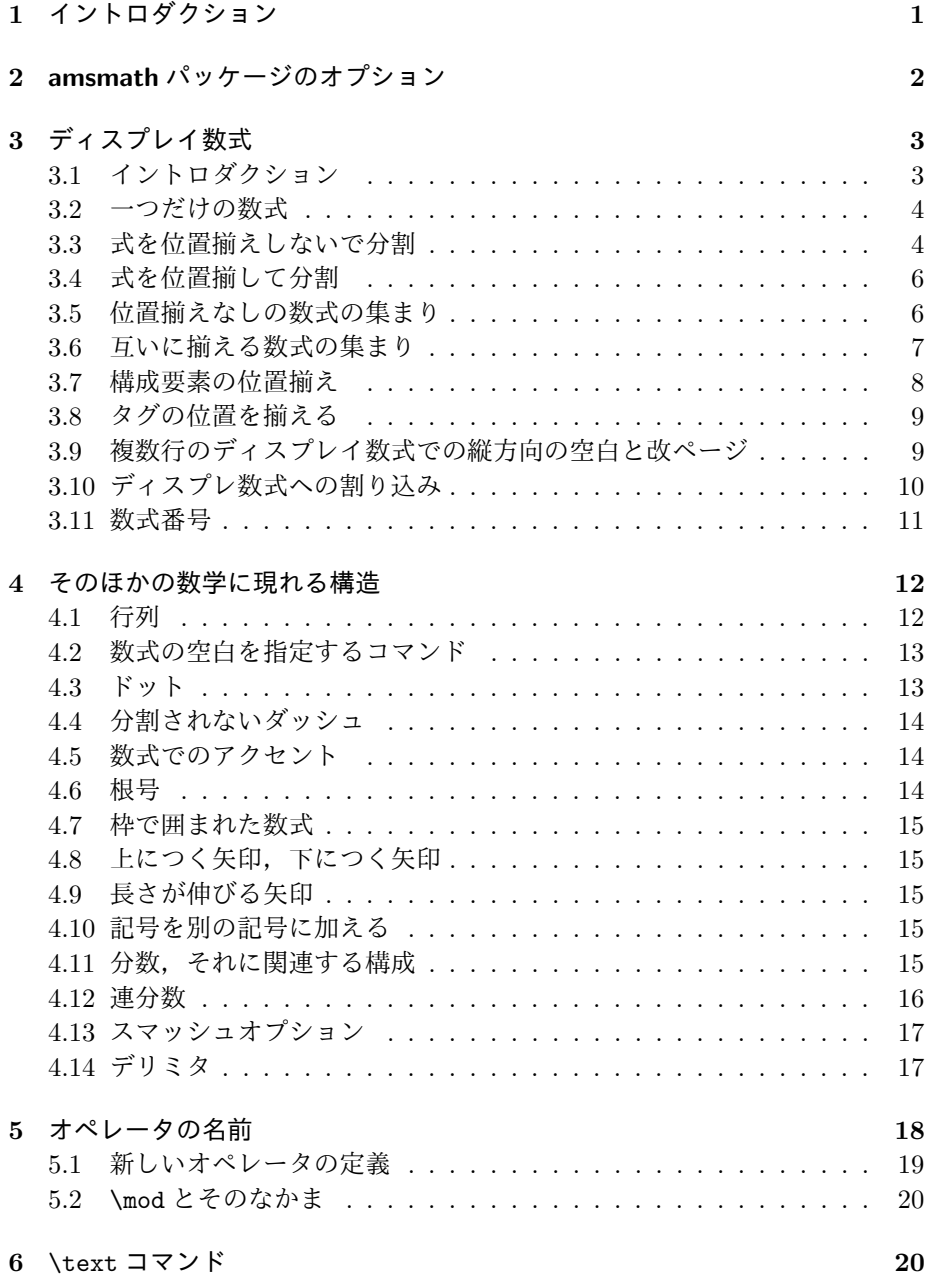

CONTENTS iii

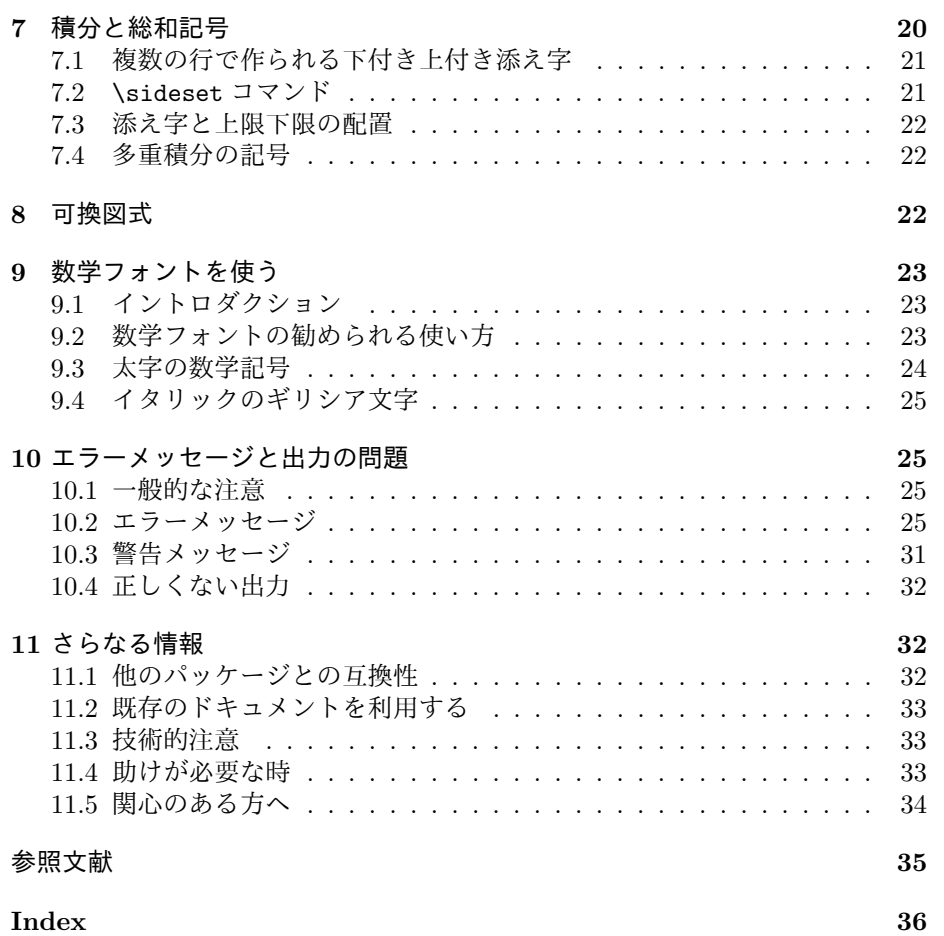

# **—1—** イントロダクション

amsmath は LATFX のパッケージの一つで, 数式を含むドキュメントの情報構造と印 刷結果を改善するためのさまざまな機能拡張を提供します. 読者の方で LATFX に慣 れていないのなら, [3] を読んでくささい. あなたが LATFX 最新のバージョンをもっ ているのなら,ここで説明する amsmath は, 標準として備わっています. 新しいバー ジョンのamsmathが公開されたらhttp://mirror.ctan.org/macros/latex/required/amsmath.zip から入手できます.

今お読みのドキュメントは amsmath パッケージの機能と,その使い方を解説し ます. その他に次のパッケージについても扱います:

# amsbsy amsopn amsxtra amscd amstext

これはらすべて数式を含んだドキュメントの作成に関係します. 数学記号と数学フ ォントについては,[8] およびhttps://www.ams.org/tex/amsfonts.html で扱わ れています.amsthmパッケージあるいはAMS ドキュメントクラス(amsart,amsbookなど)については[9]あるいは[7],およびhttps://www.ams.org/tex/author-info.htmlを ご覧ください.

これまでに LAT<sub>F</sub>X を使っている方で,たくさん数式を書いている方ならば,こ うしたいと思ったことが amsmath の機能の一覧にあるのがわかるでしょう:

- *•* \sin および\lim のように,作用素の両側には適切な空白(スペース,ア キ)を確保して,そして適切なフォントスタイル大きさが(上下付き文字ま たは上付き文字で使用される場合でも)自動的に選ばれる「作用素(演算 子)名」コマンドを定義する便利な方法があります.
- *•* eqnarray 環境のかわりになる,さまざまな種類の方程式を簡単に配置する ための機能があります.
- *•* 数式番号は,式と重複しないように自動的に式の上あるいは下へ調整され ます(eqnarray では,そうなっていません).
- *•* 等号の前後の空白は,equation 環境の通常の空白と一致します(eqnarray では,そうなっていません).
- *•* 総和または総乗記号の範囲を示す数式を複数行でも可能にします.
- *•* 式番号を自動的に振るわかりに目的に合わせて簡単に変更できます.
- *•* 選択された方程式の集まりに,(1.3a) (1.3b) (1.3c) のような副番号をつけ ることが簡単にできます.

amsmath パッケージはいくつかの小さな補助パッケージとともに配布されてい ます:

- amsmath これが基本となるパッケージで, 数式やその他の数学的な構造を表現 する様々な機能を与えます.
- amstext ディスプレイ数式内に短いテキストをタイプセットする\text コマンド を与えます.
- amsopn \sinや\limのような「作用素名」を定義するコマンド\DeclareMathOperator を与えます.

amsbsy 以前のバージョンとの互換性のためのものです.したがって,これから は LATEX と一緒に配布される bm を使ってください.

amscd 単純な可換図式のための CD 環境を提供しています.(斜め矢印はサポート していません).

amsxtra \fracwithdelims と\accentedsymbol のようなバージョン 1.1 で作成 されたドキュメントの互換性のための,雑多なコマンドを集めたものです.

amsmath パッケージは, amstext, amsopn, そして amsbsy が組み込まれてい ます. ただし, amscd と amsxtra の機能は, これらのパッケージを個別に呼び出 さなければなりません.

独立のパッケージ mathtools[10] は, amsmath のいくつかの機能を拡張しま す;mathtools は amsmath を自動的にロードするので,個別に amsmath をロー ドする必要はありません. いくつかの mathtools の機能については、このあと必 要な時に説明します.

#### **—2—**

# **amsmath** パッケージのオプション

amsmath パッケージには、次のオプションがあります:

centertags (デフォルト)方程式が split 環境の場合,式番号を,それらの方 程式を合わせた高さ の中央に配置します.

tbtags 'Top-or-bottom tags': 方程式が split 環境の場合, 式番号を右に置く時 は最後の式の行に,式番号を左に置くときは最初の式の行に配置します.

sumlimits (デフォルト)ディスプレイ数式(別行立て数式)の場合,総和記号 の範囲(limits)を示す上付き下付きの数式は、記号の上下に配置します. このオプションは, ∏, ∐, ⊗, ⊕ などの他の記号にも影響しますが, 積 分記号には当てはまりません(下記参照).

nosumlimits ディスプレイ数式でも,総和記号の(和の範囲を示す)下付き文字 と上付き数式を記号の右側に配置します.

intlimits sumlimits 記号と同じような処理を積分記号でも行ないます.

nointlimits (デフォルト) intlimits とは反対の処理をします.

namelimits (デフォルト) sumlimits と同じように, det, inf, lim, max, min のような特定の「作用素名」に対しては,ディスプレイ数式では下付き文字 は伝統的に記号の真下に配置されます.

nonamelimits namelimits とは反対の処理をします.

alignedleftspaceyes

alignedleftspaceno

#### alignedleftspaceyesifneg

これらのパッケージオプションのいずれかを使用するには、\usepackage コマ ンドのオプション引数を,たとえば\usepackage[intlimits]{amsmath}のよう にして,オプション名を入れます.AMS ドキュメントクラスと,amsmath がロー

ドされている他のクラスでは,必要なオプションは\documentclass の際に \documentclass[intlimits,tbtags,reqno]{amsart} のように特定します.

amsmath パッケージは, \documentclass コマンドで(暗黙的または明示的 に)通常は選択されている,次に示すオプションを認識しています.したがっ て\usepackage{amsmath}ステートメントでオプションを繰り返して指定する必 要はありません.

leqno 数式番号を左に置きます.

reqno 数式番号を右に置きます.

fleqn 数式の配置を文章幅の左右中央ではなくて,左から一定の字下げの後で行 います.

aligned と gather 環境の左に空白を制御するための 3 つのオプションが追加 されました.2017 年以前には,これらの構造の左側には空白が追加されていまし たが,右側には追加されていませんでした.これは実装したさいの偶発的な機能 であり,通常,環境の先頭に\!を付けることで修正されました.

新しいデフォルトの振る舞いは,ほとんどの場合,環境に細い空白が追加されない ようにすることを目的としています. 既存の文章に対しては、\!\begin{aligned} とすることで,前と同じように結果になります.

alignedleftspaceyes つねに\, を aligned と gathered の左に入れる.

alignedleftspaceno \, を aligned と gathered の左に入れない.

alignedleftspaceyesifneg 環境が負の空白で調整されているときに限り\, を 入れる.(新しい振る舞い.)

### **—3—**

ディスプレイ数式

**3.1** イントロダクション

amsmath パッケージには、基本の LAT<sub>E</sub>X にはないディスプレイ数式(別行立て数 式)の構造が,いくつも追加されています. それらは次のものです:

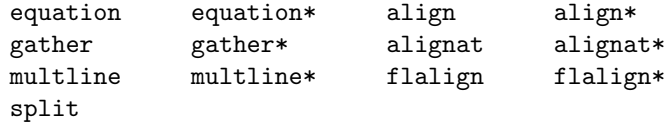

(もちろん標準の eqnarray 環境も残っていますが,それを使わずに align と equation+split を使ほうが良い結果をえます.) eqnarray では、等号の両側の 空白が数式にふさわしくない幅になっている上に,他の環境との整合性がありま せん. この環境では、長い数式は式番号がふさわしくない位置に置かれたり,式 と重なることがあります.この環境は,その上,定理環境で提供されている\qed あるいは\qedhere をサポートしていません.

split を除いて、これらの環境は星印ありと星印なしがあります. 星印なしは LATFX の equation カウンタを使って自動的に数式番号を割り当てます. 数式番 号や特定の行は,その行の終わりに\notag を置くことで表示させないようにで

きます.さらに\tag{*⟨label⟩*}を使えば,式番号を上書きできます.ここで *⟨label⟩* は式番号"number"に使われる\$\*\$や ii などの任意のテキストです. タグは参照 形式\tag{\ref{*⟨label⟩*}*⟨modifier ⟩*}を使えば,それぞれで参照できます.ここで *⟨modifier ⟩* はオプションです.hyperref を使うときは,\ref\*を使います;星印 ありの\ref を使うと、元の表示にリンクされているネストされたリンクを含む変 更されたタグへの参照を防ぎます.

There is also a \tag\*コマンドは、丸括弧に囲われない、そのままのテキスト の表示に使うことができます. \tag と\tag\*は, amsmath のすべての整列構造 の中で、番号なしのバージョンで使うことができます. \tag の使い方の例は, amsmath パッケージとともに提供されているサンプルファイルの testmath.tex と subeqn.tex に与えられています.

split 環境は特別な下部形式で,他のものの中でのみで使用されます. ただし, multline の中では使用できません. split は一つだけの整列 (&) コラムだけを サポートしています;さらに必要な場合は aligned あるいは alignedat を使う べきです. split 構造の幅は, 1行の長さいっぱい(全幅)です.

整列を行う構造 (split, align と, その他の類似物)では, eqnarray とは異 なり、揃えたい記号の前に&を置きます. 後ではありません. 関係記号の後に&を 置くと,通常の空白取りに干渉します;つまり前に置かなければなりません.

すべての複数行の環境で,行は\\で分けられます.\\を最後の行で使ってはい けません.そうしてしまうと,意図しない垂直方向の空白が生じます.

すべての数学環境(インラインでもディスプレイでも)空白の行(\par と同 値)は許されていないので,エラーとなります.

#### **3.2** 一つだけの数式

equation 環境は,自動的に数式番号が生成される単一の方程式に対するもので す. equation\*環境は, 数式番号を表示しないこと以外は同じです. <sup>1</sup>\[ ... \] は,equation\*と同値です.

#### **3.3** 式を位置揃えしないで分割

multline 環境は,1 行に収まらない方程式に使用される equation 環境のバリ エーションです. multline の最初の行は、両側のインデントが\multlinegap で 与えられることを除いて,数式の始まりは左マージンから,数式の終わりの行は 右マージンなります.その間の追加の行は,表示幅内で独立して中央揃えされま す(fleqn オプションが有効な場合を除く).

equation と同様に, multline には1つの式番号をもちます. (個々の行に は\notagと書く必要がありません.)式番号は最後の行 (reqno オプション)ま たは最初の行(leqno オプション)に置かれます.split の場合のような上限中 央への配置は multline ではサポートされていません.

\shoveleft,\shoveright のコマンドを使えば,中央の行の 1 つを左または 右に動かすことができます.これらのコマンドは行全体を引数としてとります.

<sup>&</sup>lt;sup>1</sup>LAT<sub>F</sub>X は基本的には equation \*環境を提供していませんが, displaymath という名前の機能が 同等の環境を与えています.

**Table 3.1.** ディスプレイ数式環境の比較(縦線は通常のマージンを示す)

\begin{equation\*} a=b  $\overline{1}$  $\overline{\phantom{a}}$  $a = b$ \end{equation\*} \begin{equation} a=b  $(1)$   $a = b$ \end{equation} \begin{equation}\label{xx} \begin{split}  $a = b + c - d$  $ak = b + c - d \backslash \backslash$ &  $\quad +e-f$  $+ e - f$ (2)  $& =g+h\\$  $= g + h$  $& =i$ = *i* \end{split} \end{equation} \begin{multline}  $a+b+c+d+e+f\backslash$  $(3)$   $a+b+c+d+e+f$  $+i+j+k+1+m+n$  $+ i + j + k + l + m + n$ \end{multline} \begin{gather}  $(4)$   $a_1 = b_1 + c_1$  $a_1=b_1+c_1\$ a\_2=b\_2+c\_2-d\_2+e\_2 (5)  $a_2 = b_2 + c_2 - d_2 + e_2$ \end{gather} \begin{align}  $(6)$   $a_1 = b_1 + c_1$  $a_1\& =b_1+c_1\$  $a_2x = b_2+c_2-d_2+e_2$  $(7)$   $a_2 = b_2 + c_2 - d_2 + e_2$ \end{align} \begin{align}  $a_{-11}$ & =b<sub>-</sub>{11}&  $(8)$   $a_{11} = b_{11}$   $a_{12} = b_{12}$  $a_{12}$  =b\_{12}\\  $a_{21}$  $x = b_{121}$  $(9)$   $a_{21} = b_{21}$   $a_{22} = b_{22} + c_{22}$  $a_{22}$ & =b<sub>-</sub>{22}+c<sub>-</sub>{22} \end{align} \begin{flalign\*}  $a_{-11} + b_{-11}x = c_{-11}x$  $a_{11} + b_{11} = c_{11}$   $a_{12} = b_{12}$  $a_{12}$  =b\_{12}\\  $b_{21}$ & =  $c_{21}$ &  $b_{21} = c_{21}$   $a_{22} = b_{22} + c_{22}$  $a_{2}$  $\{22\}$ & =b<sub>-</sub> $\{22\}$ +c<sub>-</sub> $\{22\}$ \end{flalign\*}

しかし改行の\\は含みません. たとえば

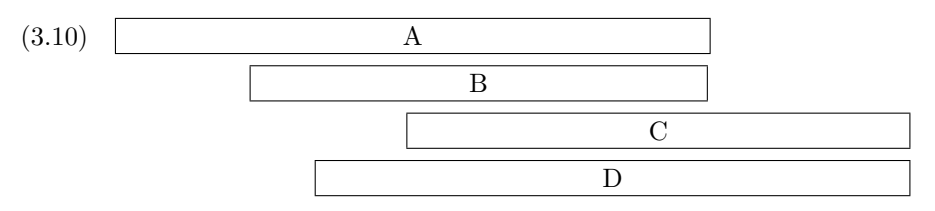

\begin{multline}

\framebox[.65\columnwidth]{A}\\ \framebox[.5\columnwidth]{B}\\ \shoveright{\framebox[.55\columnwidth]{C}}\\ \framebox[.65\columnwidth]{D}

\end{multline}

(3.11)

\multlinegap の値は LATEX のコマンド\setlength あるいは\addtolength で 変更することができます.

#### **3.4** 式を位置揃して分割

multline と同様に, split 環境は, 1 行に収まらない長すぎる一つの数式ために 複数の行に分割する必要があるときに使います.しかし split 環境は multline とは異なり,&を使用して整列箇所に印を付けて,数式を分割する位置を合わせ ます.他の amsmath 方程式の構造とは異なり,split 環境は他のディスプレイ数 式構造の内部でのみ使用されるため、数式番号はつきません. 通常, equation, align, または gather 環境では、番号付けが行われます. たとえば:

$$
H_c = \frac{1}{2n} \sum_{l=0}^{n} (-1)^l (n-l)^{p-2} \sum_{l_1 + \dots + l_p = l} \prod_{i=1}^{p} \binom{n_i}{l_i}
$$

$$
\cdot [(n-l) - (n_i - l_i)]^{n_i - l_i} \cdot \left[ (n-l)^2 - \sum_{j=1}^p (n_i - l_i)^2 \right].
$$

\begin{equation}\label{e:barwq}\begin{split}  $H_c&=\frac{1}{2n} \sum^n_{l=0}(-1)^{l}(n-{1})^{p-2}$ 

\sum\_{l \_1+\dots+ l \_p=l}\prod^p\_{i=1} \binom{n\_i}{l \_i}\\  $\&\quad\cdot[(n-1 )-(n_i-1 _i)]^{n_i-1 _i}\cdot\cdot$ 

 $\bigcup_{n-1}^2-\sum^p_{j=1}(n_i-1_i)^2\Big].$ 

\end{split}\end{equation}

split 構造は,\label のような目に見えないものを生成するコマンドを除い て,全体を構成する必要があります.

# **3.5** 位置揃えなしの数式の集まり

gather 環境は,一連の連立方程式の中で位置揃えが望ましくない場合に使用され ます. それぞれがテキスト幅内で別々に中央揃えされます(表 3.1参照). gather 内の方程式は、\\コマンドで区切られています. gather の中のどのの方程式も, \begin{split} ... \end{split}構造などで構成されます. たとえば:

```
\begin{gather}
  first equation\\
  \begin{split}
    second & equation\\
           & on two lines
  \end{split}
  \lambda\lambdathird equation
\end{gather}
```
#### **3.6** 互いに揃える数式の集まり

align 環境は、縦方向に揃えたい2つ以上の式に使用されます。通常は等号など の 2 項関係で揃えます(表 3.1参照).

複数の方程式列を並べて使用するには,必要な個数のアンパサンドを使用して 列を区切ります:

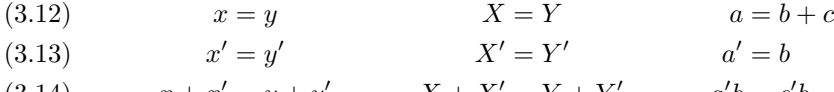

```
(3.14) x + x' = y + y' X + X' = Y + Y' a'b = c'b
```

```
\begin{align}
```

```
x&=y & X&=Y & ak=b+c\lambdax'&=y' & X'&=Y' & a'&=b\\
x+x'&=y+y' & X+X'&=Y+Y' & a'b&=c'b
\end{align}
```
align 環境の中の数式に行単位で注釈をつけるときには,その都度\text を使い ます:

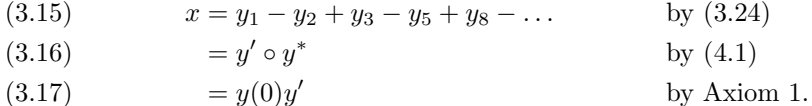

```
\begin{align}
x& = y_1-y_2+y_3-y_5+y_8-\dots&& \text{by \eqref{eq:C}}\\
& = y' \circ y^* && \text{by \eqref{eq:D}}\\
\& = y(0) y' & \text {by Axiom 1.}
\end{align}
```
これの変種環境 alignat は、方程式間の水平の空白を明示的に指定できます. こ の環境は一つの引数を取りますが,これは"数式の列数"(整列された右左の一対 の個数;ペアの個数)の数を指定します. 列の中の&の最大の個数を数えて、それ に1を足して2で割ります.

(3.18)  $x = y_1 - y_2 + y_3 - y_5 + y_8 - \dots$  by (3.24)  $(y^* = y' \circ y^*)$  by (4.1)  $= y(0)y'$ (3.20)  $= y(0)y'$  by Axiom 1. \begin{alignat}{2}  $x& = y_1-y_2+y_3-y_5+y_8-\dots$ &\quad& \text{by \eqref{eq:C}}\\  $& = y' \circ y^*$  && \text{by \eqref{eq:D}}\\  $\& = y(0)$  y'  $\&&$  \text {by Axiom 1.} \end{alignat} 環境 flalign("整列する最大の長さ")は、数式の間の空白を最大の幅まで引き 延ばし,数式番号の間に可能ならば十分な空白を入れます.  $x = y$  *X* = *Y*  $(x^{\prime} = y)$ *′ X′* = *Y*  $X' = Y'$  $(x+3.23)$   $x + x' = y + y$  $X + X' = Y + Y'$ \begin{flalign} x&=y & X&=Y\\  $x'&=y'$  &  $X'&=Y' \setminus \setminus$ x+x'&=y+y' & X+X'&=Y+Y' \end{flalign}  $x = y$  *X* = *Y*  $x' = y$ *′ X′* = *Y*  $X' = Y'$  $x + x' = y + y$  $X + X' = Y + Y'$ \begin{flalign\*}  $x&=y$   $x&=Y\setminus$  $x'&=y'$  &  $X'&=Y' \setminus$  $x+x'$ &=y+y' &  $X+X'$ &=Y+Y' \end{flalign\*} **3.7** 構成要素の位置揃え

equation と同じ様に, 複数の方程式環境 gather, align, alignat は, ページ 幅全体にわたった構造を生成するように設計されています.これは,たとえば, 構造全体にかっこを簡単に追加できないことを意味します.しかし,変種である gathered, aligned, および alignedat は、実際に生成した構造の実際の幅を与 えます. したがって,含まれる数式を一つの要素として使用することができま

> $B' = -\partial \times E$ ,  $B' = -\partial \times E,$ <br>  $E' = \partial \times B - 4\pi j,$ マクスウェルの方程式

す.つまり,

```
\begin{equation*}
\left.\begin{aligned}
 B'&=-\partial\times E, \E'&=\partial\theta B - 4\pi i,
\end{aligned}
\right\}
%\qquad \text{Maxwell's equations}
\qquad \text{マクスウェルの方程式}
\end{equation*}
```
array 環境と同様に, これらの-ed 変種は, オプション引数 [t], [b] あるいは デフォルトの [c] を使用して, 縦方向の位置を指定します. 互換性を最大限にす るために,オプションの前に空白あるいは改行を入れないようにします.また**??** ページの-ed 環境における改ページの説明をみてください.

"場合分け"は,数学ではよく現れます:

(3.24) 
$$
P_{r-j} = \begin{cases} 0 & \text{if } r-j \text{ is odd,} \\ r! \ (-1)^{(r-j)/2} & \text{if } r-j \text{ is even.} \end{cases}
$$

amsmath パッケージには cases 環境があり,場合分けを簡単に書くことができ ます:

 $P_{r-i}=\begin{cases} \text{cases} \end{cases}$ 

0& \text{if  $r-j$ \$ is odd},\\  $r! \, (-1)^{(r-j)/2}$  \text{if \$r-j\$ is even}. \end{cases}

**\text(cf. §6) が使われていて、数式がその中にあることに注意してください.** cases は\textstyle に置かれています.\displaystyle が必要なら,明示しま す;そのために mathtools には dcases 環境が用意されています.

-ed と cases 環境は, 数式環境, テキストや\$...\$の間, あるいは任意のディ スプレイ環境の中になければなりません.

## **3.8** タグの位置を揃える

複数行のディスプレイ数式では,式番号をどこに置くかということは,かなり複 雑な問題になります.amsmath パッケージの環境では,式の内容に式番号を重複 して印刷しないようにしています.必要であれば,式番号は上か下の別の行に移 動してください. 方程式の長さを正確に計算することが困難な場合は、式番号が 正しく表示されないことがあります. \raisetag コマンドは、現在の方程式の番 号を通常の位置から垂直方向にずらすために用意されています. 6 ポイント上に 移動するには,\raisetag{6pt}と書いてください.(ディスプレイの終わりで, ディスプレイに続くテキストを持ち上げます.)この種の改行や改ページの調整は, ドキュメントが完成したと言えるまでは行わないようにしてください.そうでな ければ,ドキュメントの内容を変えるたびに微調整をやり直すことになります.

#### **3.9** 複数行のディスプレイ数式での縦方向の空白と改ページ

\\[*⟨dimension⟩*] コマンドを使えば,通常の LATEX のように,amsmath のディス プレイ数式の行間に余分な垂直方向のスペースを入れることができます.\\と次 の [の間にスペースを入れません;amsmath で定義されているディスプレイ環境 だけがスペースを角カッコ(ブラッケト)で囲まれて部分はドキュメントの一部 であると解釈されます.

amsmath パッケージが使用されている場合,方程式の行間で改ページは通常は 許可されません.ディスプレイ数式の中のある行で改ページすることは著者の責任 であると考えます.特定の表示式の中で改ページを行うためには,\displaybreak コマンドが提供されています. \displaybreak は, \\の直前に配置するのが最も 効果的です. LATFX の\pagebreak のように, \displaybreak は, 改ページの望 ましさを示す 0 から 4 の任意の引数を取ります. \displaybreak[0] は, ここで の改ページを勧めないが"必要なら改ページを認める"こととされます. オプショ ン引数なしの\displaybreak は\displaybreak[4] 場合と同じ意味で,改ページ を強制します.

改ページを,どの場所でも,複数行の式の途中で行ってもよいのなら,ドキュメ ントのプレアンブルに\allowdisplaybreaks[1] を置くこと勧めます. オプショ ンの引数 1-4 は、細かい制御のために使用できます: [1] は改ページを許可する が,できるだけ避けたいことを意味します;2,3,4 の値は許容度を増加させること を意味します. \allowdisplaybreaks で改ページを有効にしておいても, いつ ものように、\\\*コマンドはある行の後で改ページを禁止させることができます.

注意:**labelbreaknote** ある種の方程式環境は,内容を分割できないボックス で囲むので,結果的に\displaybreak や\allowdisplaybreaks の影響を受けま せん. それらには split, aligned, gathered, alignedat などがあります.

#### **3.10** ディスプレ数式への割り込み

コマンド\intertext は,複数行のディスプレイ数式の途中で,1 行または 2 行 のテキストを挿入するために使用されます(*§*6の中の\text コマンドも参照).そ の顕著な特徴は一揃えが保存されていることです.一度ディスプレイ数式を終え て,テキストを挟み新しいディスプレイ数式を使用した場合は,こうなりませ. \intertext は,\\や\\\*コマンドの直後にだけに現れます.この例では,単語 "and"の位置を確認してください.

(3.25) 
$$
A_1 = N_0(\lambda; \Omega') - \phi(\lambda; \Omega'),
$$

(3.26) 
$$
A_2 = \phi(\lambda; \Omega') - \phi(\lambda; \Omega),
$$

and

$$
(3.27) \t\t A_3 = \mathcal{N}(\lambda; \omega).
$$

\begin{align}

A\_1&=N\_0(\lambda;\Omega')-\phi(\lambda;\Omega'),\\ A\_2&=\phi(\lambda;\Omega')-\phi(\lambda;\Omega),\\ \intertext{and} A\_3&=\mathcal{N}(\lambda;\omega).

\end{align}

mathtoolsパッケージは,短いテキストを挿入するためのコマンド\shortintertext を与えています;これは\intertext よりも少し狭い垂直のスペースを用います. これが便利な場合は、数式番号が右に表示される時です.

**3.11. 数式番号** 11. 12. 2012 12. 2012 12. 2012 12. 2012 12. 2012 12. 2012 12. 2012 12. 2012 12. 2012 12. 2013 12. 20

#### **3.11** 数式番号

#### **3.11.1** 数式番号の階層構造

IAT<sub>E</sub>X では,数式番号を 1 節なら (1.1), (1.2), . . . , 2 節なら (2.1), (2.2), . . . , のように節ごとに開始したいなら,LATEX のマニュアル [3, *§*6.3, *§*C.8.4] にあるよ うに\theequation を再定義して使います:

\renewcommand{\theequation}{\thesection.\arabic{equation}}

これで良いのですが、数式番号のカウンタは、\setcounter で自分で指定しな い限り新しい節や章の開始がゼロにリセットされません.これをもう少し簡単に 行うために amsmath パッケージには\numberwithin コマンドがあります. 数式 番号を節の番号に結びつけて,自動的にカウンタをリセットしたいのなら,

#### \numberwithin{equation}{section}

と書きます. その名前が意味するように, \numberwithin コマンドは, equation だけでなくどのカウンタにも働きます.

### **3.11.2** 相互参照と数式番号

相互参照の作成は簡単にできます. \eqref コマンドを使います. これは, 数式番 号を自動的に生成して,その周りを丸カッコで囲みます.つまり\ref{abc}は番 号 3.2 だけを生成しますが, \eqref{abc}は丸カッコつきの (3.2) を生成します. 数式番号\eqref の丸括弧は,文脈のスタイルに関係なく立体で表示されます.

#### **3.11.3** 数式番号の副番号の割り当て

amsmath パッケージには、数式のまとまりに対して副番号を生成するラッパー環 境の subequations という機能もあります. \align など作られた数式のグルー プに副番号をつけるのに便利です。たとえば

#### \begin{subequations}

#### \end{subequations}

...

とすれば,この前の数式の番号が (4.8) であれば,このグループの数式番号は (4.9a) (4.9b) (4.9c) . . . , となります.\label コマンドは\begin{subequations}の直 後に置きます. そうすれば\ref が指すのは 4.9 であり 4.9a ではありません. 副 番号環境が使うカウンタは parentequation と equation および\addtocounter, \setcounter, \value, などであり,通常のカウンタに使われます.副番号に小 文字のアルファベット以外を使いたい場合は,通常の LATEX の番号付の規則を使 います [3, 86.3, 8C.8.4]. たとえば, \theequation を再定義すれば, ローマ数字 を使うことができます.

#### \begin{subequations}

\renewcommand{\theequation}{\theparentequation \roman{equation}} ...

## **3.11.4** 番号付のスタイル

デフォルトの数式番号は\normalfont に設定されています.つまり節見出しが ボールドでも,節の番号はボールドにならないことを意味しています;ボールド にしたければ,\eqref{. . . }ではなくて (\ref{. . . }) を使います.

同じような状況は,番号づけられたディスプレイの時に数式番号のサイズも小 さくなることがあげられます.ドキュメント全体でデフォルトのサイズを強制的 に指示するためには,プレアンブルに次のように定義します:

#### \makeatletter

\renewcommand{\maketag@@@}[1]{\hbox{\m@th\normalsize\normalfont#1}}% \makeatother

(この変更は将来のバージョンの amsmath に取り入れられます.)

#### **—4—**

# そのほかの数学に現れる構造

#### **4.1** 行列

amsmath パッケージは, LATFX の基本的な array 環境より高機能の, 行列環境を 提供します. pmatrix, bmatrix, Bmatrix, vmatrix, Vmatrix はそれぞれ ( ), [ ], *{ }*, *| |* および *∥ ∥* デリミタ(丸カッコ,縦棒,各カッコなど)が組み込まれてい ます. 命名の一貫性のために、デリミタの無い(要素が整列されただけの)matrix もあります.これは,array 環境があるにも関わらず無駄に作ったわけではあり ません. 行列環境はすべて, array 環境の間隔よりも, 無駄のないように水平の 空白を使用します. また, array 環境とは異なり, 任意の行列環境に対して列指 定を行う必要はありません;デフォルトでは、10 列まで設定できます.2 (列の 左あるいは右を揃えたいときや、ほかの整列基準を使いたい場合は、array ある いは mathtools パッケージで提供されているこれらの環境で左あるいは右の整列 を指示するオプション引数をもつ\*で行なってください.))

(a b)) とすれば, 普通サイズの行列とは異なり1行に収まります. デリミタは与 本文の中に小さい行列を入れるために smallmatrix 環境があります.(つまり えなければなりません. (mathtools パッケージには smallmatrix 向けの p, b, B,v,V があります.上で説明したような\*変種もあります.)上の例は次のよう にして作られました.

# \bigl( \begin{smallmatrix} a&b\\ c&d \end{smallmatrix} \bigr)

\hdotsfor{*⟨number ⟩*}は,行列の中に必要な列にまたがるドットだけの列を作 ります. たとえば

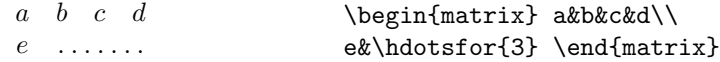

ドットとドットの間は,各カッコ[]オプションを使って,たとえば\hdotsfor[1.5]{3} のように指定できます. 各カッコの中の数値は、ある数字を掛けるのか,1の何

<sup>2</sup>正確には:行列の列の最大値はカウンタ MaxMatrixCols (通常は 10) できめられています. こ の値は LATEX の\setcounter あるいは\addtocounter コマンドで増やすことができます.

4.3. ドット 13

倍かという形でしていします(つまり,通常の値は 1*.*0).

(4.1)  $\sqrt{ }$  $\vert$  $D_1 t$  *−a*<sub>12</sub>*t*<sub>2</sub> *... −a*<sub>1*n*</sub>*t<sub>n</sub> −a*21*t*<sup>1</sup> *D*2*t . . . −a*2*nt<sup>n</sup> . . . . . . . . . . . . . . . . . . . . . . −an*1*t*<sup>1</sup> *−an*2*t*<sup>2</sup> *. . . Dnt*  $\setminus$ *,*

\begin{pmatrix} D\_1t&-a\_{12}t\_2&\dots&-a\_{1n}t\_n\\ -a\_{21}t\_1&D\_2t&\dots&-a\_{2n}t\_n\\  $\hbox{hdots}$ for[2]{4}\\ -a\_{n1}t\_1&-a\_{n2}t\_2&\dots&D\_nt\end{pmatrix}

#### **4.2** 数式の空白を指定するコマンド

amsmath パッケージは、次に示すように数式のための空白コマンドを少し拡張し ています. 省略なし(文字通り)のコマンドもコマンドも省略コマンドもロバス トです. つまり数式の外でも使用できます.

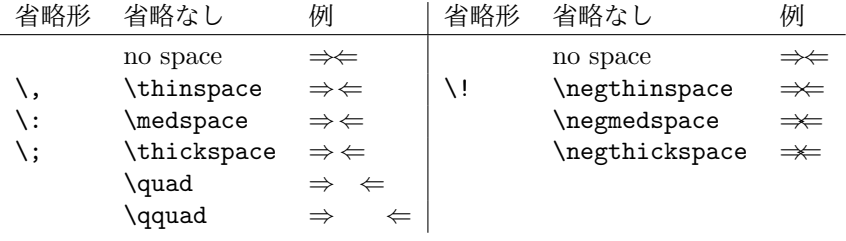

数式の中の空白を調整するためのコマンドは\mspace と '数学単位(math units)' です.1 数学単位は mu とも呼ばれ,値が 1/18 em です.つまり負の\quad が必 要なら\mspace{-18.0mu}と書けばよいのです.

# **4.3** ドット

省略を示すドットの列(右上がり,一列など)は文脈によって異なり,共通した 決まりはありません.好みの問題となることがあります.意味を考慮した名前の コマンドが\ldots と\cdots 以外に用意されています.

- \dotsc は "コンマ付きのドット"
- *•* \dotsb は "二項作用素や二項関係が続くドット"
- *•* \dotsm は "複数のドット"
- *•* \dotsi は "積分が続くドット"
- *•* \dotso は "その他" (上のどれにも当てはまらない場合)

\ldots と\cdots 以外は、あなた自身の目的に応じて使い分けてください.ただ し(たとえば)論文の投稿では発行元の規則があればそれに従います. デフォル トの処理は、次の例で示すアメリカ数学会 (American Mathematical Society)の 規則に従っています:

Then we have the series \$A\_1, A\_2, \dotsc\$, the regional sum \$A\_1 +A\_2 +\dotsb \$, the orthogonal product \$A\_1 A\_2 \dotsm \$, and the infinite integral  $\[\int_{A_1}\int_{A_2}\dot{s}\].$ 

Then we have the series  $A_1, A_2, \ldots$ , the regional sum  $A_1 + A_2 + \cdots$ , the orthogonal product  $A_1A_2\cdots$ , and the infinite integral

$$
\int_{A_1}\int_{A_2}\cdots.
$$

多くの場合,ひとつながりの\dots が使われています. amsmath は, 多くの場合 状況に応じ適切な形を出力します;好ましくない結果を得たら,出力を調べて修 正してください.

#### **4.4** 分割されないダッシュ

\nobreakdash コマンドは、ハイフンやダッシュの後に起こり得る改行(行の分 割)を抑制します.たとえば,'pages 1–9' を pages 1\nobreakdash--9 と書け ば,このダッシュと 9 との間で改行は起こりません.\nobreakdash を使っても, \$p\$-adic の間などの望まないハイフネーションを防ぐことができます. たびた び使うなら,簡易に入力する方法を勧めます.つまり

#### \newcommand{\p}{\$p\$\nobreakdash}% for "\p-adic"

\newcommand{\Ndash}{\nobreakdash--}% for "pages 1\Ndash 9" % For "\n dimensional" ("n-dimensional"):

\newcommand{\n}[1]{\$n\$\nobreakdash-\hspace{0pt}}

とします. 最後の例が示している通り、ハイフンの後の改行を抑制されましたが, そのあとの単語には通常のハイフネーションは行っています.(ゼロ幅の空白を ハイフンの後に入れています.)

# **4.5** 数式でのアクセント

通常 LATpX では, 数式アクセントに2つ目を加えた時、2つ目の配置は, よくあ りません. amsmath パッケージでは、2 つ目のアクセントをつけたときの配置が 改善されています:  $\hat{A}(\hat{\theta})$ .

コマンド\dddot と\ddddot は, LATpX で用意されている\dot と\ddot に続い て 3 重と 4 重ドットを作ります.

上付きのハットとチルダを得るためには,amsxtraパッケージを読み込み,\sphat あるいは\sptilde を使います.使い方は A\sphat です.(上付きを指示する^を 用いないことに注意してくだい.)

数学アクセントとして任意の記号を配置したい場合,あるいは文字の下につけ たい場合は,Javier Bezos が作成した accents を試してください.(amsmath は pkgaccents の前にロードしなければなりません.)

#### **4.6** 根号

通常の <sup>L</sup>ATEX では根号の指数の位置が,あまり良くないことがあます: *<sup>√</sup><sup>β</sup> k* (\sqrt[\beta]{k}). amsmath パッケージには\leftroot と\uproot があり,根 号の位置を調整できます:

\sqrt[\leftroot{-2}\uproot{2}\beta]{k}

→ <sub>、</sub><br>は, ベータを上に上げて, 右に移動させています: *∜k* \leftroot に負の引数を与 えれば *β* は右に寄ります.移動単位は,この調整に便利な大きさになっています.

#### **4.7** 枠で囲まれた数式

コマンド\boxed は引数で与えられた式を箱に入れます.\fbox と同じような働 きですが,これは中身が数式モードのときだけに使います:

(4.2) 
$$
\eta \le C(\delta(\eta) + \Lambda_M(0,\delta))
$$

\boxed{\eta \leq C(\delta(\eta) +\Lambda\_M(0,\delta))}

# **4.8** 上につく矢印,下につく矢印

基本の LATEX には\overrightarrow と\overleftarrow コマンドがあります. amsmath パッケージには,さらにいろいろな矢印が用意されています:

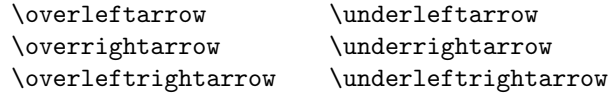

#### **4.9** 長さが伸びる矢印

\xleftarrow と\xrightarrow は,ともて長い下付き添え字あるいは上付きに添 え字にも対応した自動的に伸びる矢印を生成します.これらのコマンドは一つの オプション引数(添え字)と1つの必須引数(上付き文字,空の場合もあります) を取ります.

(4.3) 
$$
A \xleftarrow{\textit{n}+\mu-1} B \xrightarrow{\textit{n} \pm i-1} C
$$

\xleftarrow{n+\mu-1}\quad \xrightarrow[T]{n\pm i-1}

# **4.10** 記号を別の記号に加える

LAT<sub>F</sub>X は, 二項関係の上に上付き文字を置くための\stackrel を提供します. amsmath パッケージには,もっと一般的なコマンド\overset と\underset がありま す. これらのコマンドは,記号を別の記号の上あるいは下に置くことができます. \overset{\*}{X}とすれば添字サイズ(superscript-size)の *∗* が *X* の上に置かれ

ま:  $\stackrel{*}{X}$ ; \underset は, これと同じような機能で, 記号の下に置きます. *§*7.2の\sideset についての説明も参照してください.

### **4.11** 分数,それに関連する構成

# **4.11.1** \frac,\dfrac,および\tfrac コマンド

\frac コマンドは, LATEX, の基本コマンドですが, 引数を2つ取り, つまり分母 と分子,通常の分数の形を作ります. amsmath パッケージは、さらに便利な追加 機能として\dfrac と\tfrac があります. これらは{\displaystyle\frac ... } およびの省略形です.{\textstyle\frac ... }.

(4.4) 
$$
\frac{1}{k} \log_2 c(f) \quad \frac{1}{k} \log_2 c(f) \quad \sqrt{\frac{1}{k} \log_2 c(f)} \quad \sqrt{\frac{1}{k} \log_2 c(f)}
$$

```
\begin{equation}
\frac{1}{k}\log_2 c(f)\;\tfrac{1}{k}\log_2 c(f)\;\sqrt{\frac{1}{k}\log_2 c(f)}\;\sqrt{\dfrac{1}{k}\log_2 c(f)}
\end{equation}
```
#### **4.11.2** \binom,\dbinom および\tbinom コマンド

(*n k* ) のような二項関係のために amsmath は\binom,\dbinom および\tbinom を もっています:

(4.5) 
$$
2^{k} - {k \choose 1} 2^{k-1} + {k \choose 2} 2^{k-2}
$$

 $2^k-\binom{k}{1}2^k-k-1}+\binom{k}{2}2^k-k-2$ 

#### **4.11.3** \genfrac コマンド

\frac,\binom そして,これらの変種との互換性のために,6つの引数をとる分 数生成コマンド\genfrac があります. 最後の二つは\frac の分子と分母に対応 しています;最初の二つはオプションのデリミタです(\binom で見た通りです). 三番目が線の太さ(\binom は, 線の太さをの値を 0 にして, 見えなくしているの です)を与えます;そして,四番目の引数は,上に乗る数式のスタイルです;整数 の値の 0-3 にたいして、それぞれ\displaystyle, \textstyle, \scriptstyle, および\scriptscriptstyle になります.三番目の値が与えられていないと,線 の太さはデフォルトの標準の太さになります.

\genfrac{*left-delim*}{*right-delim*}{*thickness*}{*mathstyle*} {*numerator*}{*denominator*}

次に,\frac,\tfrac および\binom の定義を示します.

 $\newcommand{\frac{1}{\frac{2}{\text{rank}}}$ \newcommand{\tfrac}[2]{\genfrac{}{}{}{1}{#1}{#2}} \newcommand{\binom}[2]{\genfrac{(}{)}{0pt}{}{#1}{#2}}

執筆されているドキュメントで,特別な記号として頻繁に\genfrac を使うのな らば、好み(あるいは出版社の要請)に応じた、\frac と\binom にならった意味 のある名前にした省略形を定義するのが便利でしょう.

プリミティブで一般化された分数コマンド\over, \overwithdelims, \atop, \atopwithdelims,\above,\abovewithdelims の使用は警告メッセージを出し ます.この理由については technote.tex に説明されています.

#### **4.12** 連分数

次の連分数

(4.6) 
$$
\frac{1}{\sqrt{2} + \frac{1}{\sqrt{2} + \frac{1}{\sqrt{2} + \dotsb}}}
$$

```
4.14. デリミタ 17
```
### は,

```
\cfrac{1}{\sqrt{2}+
\cfrac{1}{\sqrt{2}+
 \cfrac{1}{\sqrt{2}+\dotsb
```
}}}

として生成できます. この見た目は\frac を使うよりも綺麗です. 分子の左あ るいは右の配置は\cfrac ではなくて,\cfrac[l] あるいは\cfrac[r] を用いて います.

# **4.13** スマッシュオプション

コマンド\smash は有効な高さがあり,深さがゼロの部分式をタイプセットする時 に,部分式の記号と隣の記号の位置の調整をするために便利です.amsmath パッ ケージの\smash はオプション引数,[t] と [b] をもっています.自然な深さや高 さを保ちながら,ある部分の上あるいは下を広げる("smash" )ことができると便利 だからです.たとえば,構成要素の高さや深さが異なるので,位置やサイズを揃え ⁄こかっこう. ⁄ここへは, 将成玄宗シ同ご / 休ごか兵なるのこ, 位置 / ッイパと揃え<br>たいときに\smash は, それらを自然に見せます. *√x*+ <sub>√</sub>y+ √z と √x+ √y+ √z を比べてください.あとの方は\$\sqrt{x} + \sqrt{\smash[b]{y}} + \sqrt{z}\$ として作りました.

**4.14** デリミタ

**4.14.1** デリミタのサイズ

\left と\right を使った自動的なデリミタのサイズの生成には,二つだけ制限 があります:一つは,デリミタで囲まれる最大の大きさに対応するものを機械的 に作ってしまうことと,サイズの変更の範囲が連続的でなく,突然大きすぎるも のになることがあることです。これは、指定されたデリミタのサイズに対して極 端に大きい数式の部分があると,普通のテキストモードで次のサイズである 3pt 程度の,次に大きいサイズを選んでしまうからです. 二,三の状況でデリミタの サイズが一般的に調整できる名前に 'big' を含むコマンドのセットがあります.

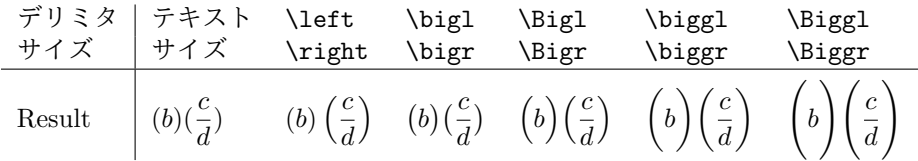

まず最初に考えられる状況は,総和作用素の上下に範囲を示す添え字をおくこと でしょう.\left と\right を使うと,デリミタは必要以上に大きくなります.さ らに Big あるいは bigg を 使うと良い結果を得ます:

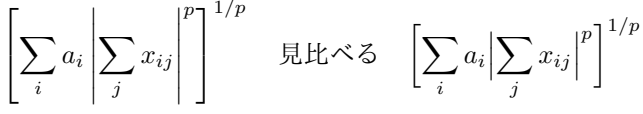

1*/p*

\biggl[\sum\_i a\_i\Bigl\lvert\sum\_j x\_{ij}\Bigr\rvert^p\biggr]^{1/p}

次に考えられる状況は、複数のデリミタを\left と\right を使った場合, (内部 の数式には十分なので)同じ大きさになることです.しかし,デリミタのサイズ を識別できるように変えたいでしょう.

 $((a_1b_1) - (a_2b_2))((a_2b_1) + (a_1b_2))$  見比べる  $((a_1b_1) - (a_2b_2))((a_2b_1) + (a_1b_2))$ 

 $\left( (a_1 b_1) - (a_2 b_2) \right)$  $\left( (a_2 b_1) + (a_1 b_2) \right)$ %\quad\text{versus}\quad \quad\text{見比べる}\quad  $\big\{(a_1 b_1) - (a_2 b_2)\big\}$  $\bigcup((a_2 b_1) + (a_1 b_2)\big)$ 

三番目の状況はテキストの中にサイズが大きい要素が含まれる場合です。たとえ ば,  $\left| \frac{b'}{d'} \right|$ ではデリミタは\left と\right とで作られますが, 行間を広げてしまい <sup>.....</sup> |a'|<br>ます.このような場合は,\bigl と\bigr を使うと,通常より大きいデリミタが 使われますが,普通のテキストの行間に適切な高さです:   *b ′ d′* 

通常, LATEX の\big, \bigg, \Big, および\Bigg デリミタは LATEX のフォン トの大きさにたいして適切に変換しません. amsmath パッケージを使えば、うま くゆきます.

#### **4.14.2** 垂直棒の記号

amsmath パッケージはコマンド\lvert, \rvert, \lVert, \rVert (\langle, \rangle 比較して) によって垂直棒|の上書き問題に対処しています. この文字 は LATEX ドキュメントでは,さまざまな数学関係式で使われています:数論で割  $\bigcup$  り切れる記号は  $p|q$ , あるいは絶対値を表す |z|, あるいは集合の記号での 'such that' 条件,あるいは 'その点での値' を示す記号 *f<sup>ζ</sup>* (*t*)   *<sup>t</sup>*=0 です.これらを一つの 記号で表すことは、それほど悪いことではありませんが、正しい文字としての処 理が行えませんし,数学の素養がある読者が識別しにくくしコンピュータを使っ た数学ドキュメントの再利用に向いていません。したがって意味に応じて、それ ぞれの|を使い分け,数学的に正しい記号を選ぶべきです.このことは,二重垂 直棒\|にも当てはまります. すなわちデリミタには|を使うのをやめ\|を使いま す.なぜなら左右のデリミタは,隣の記号とは関係しない振る舞いが必要です; 縦棒を使うペアの記号が必要なら,ドキュメントのプリアンブルに適切なコマン ドを定義するの実際的です:次のようにすれば

\providecommand{\abs}[1]{\lvert#1\rvert} \providecommand{\norm}[1]{\lVert#1\rVert}

絶対値\abs{z}は *|z|* となり,ノルム\norm{v}は *∥v∥* となります.mathools に は,\abs のようなマクロを定義するためのコマンド\DeclarePairedDelimiter があります. これはサイズを適切に変えます.

**—5—**

オペレータの名前

#### **5.1** 新しいオペレータの定義

数学関数 log, sin, そして lim などは普通は立体で描かれ,一つのイタリック文 字で表される変数と見た目で区別されます. よく使われる関数\log, \sin, \lim などは定義済みですが、数学論文では、様々な新しい関数が使われます。そのた め amsmath パッケージでは新しい 'オペレータ名' を定義する一般的な方法を用 意しています. 新しい数学関数\xxx を\sin にのように定義するなら

# \DeclareMathOperator{\xxx}{xxx}

と書きます. こうすれば\xxx は xxx を適切なフォントが自動的に選ばれて両側 に適切な空白どりで生成します.したがって,*A*xxx*B* とせずに *A* xxx *B* とすれ ばよいわけです.\DeclareMathOperator(名前を示す文字)の二番目の引数は, 擬似テキストモードです:ハイフン文字-はマイナスではなくてテキストのハイ フンとして,そして星印\*は中央ではなく,やや上に配置されます.(比べてみ ましょう.*a*-*b*\**c* と *a − b ∗ c*)しかし,名前を示す文字は数学モードが使われる ので、上付きや下付きを使うことができます. 新しいオペレータが上付き下付 きを lim, sup, あるいは max のように 'limit' 型の配置をしたいものであれば, \DeclareMathOperator コマンドの\*形式を使います:

# \DeclareMathOperator\*{\Lim}{Lim}

下付き添え字の配置については 7.3節も参照してください. 次のオペレータの名前は定義済みです:

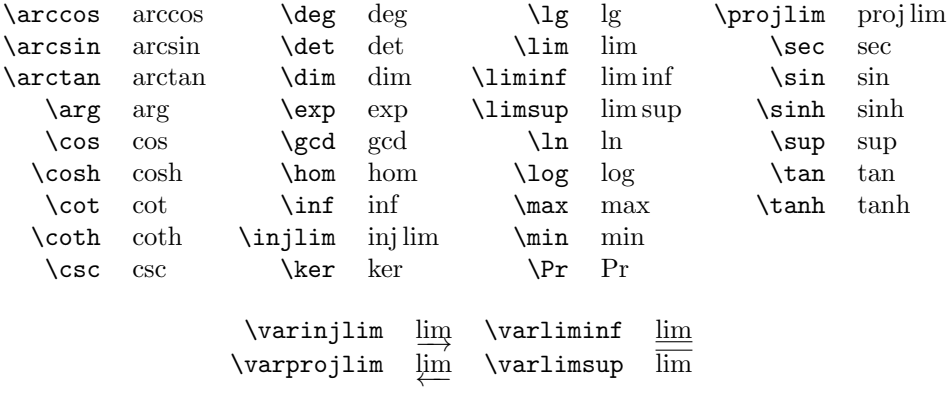

次のように使う\operatorname コマンド

# \operatorname{abc}

は方程式で使いますが,これは\DeclareMathOperator で定義された\abc と同 値です.かなり複雑な気泡や他の目的によっては,こちらの方が便利です.(変 種\operatorname\*は limit 型の添え字をもちます.)

**5.2** \mod とそのなかま

コマンド\mod, \bmod, \pmod, \pod は, "mod"記号における特別な空白をもた せるために用意されました.\bmod と\pmod は LATFX にもありますが, amsmath パッケージは\pmod の空白どりをディスプレイ数式では小さい値にします. \mod と\pod は\pmod の変種で,これを好む著者のためにあります;\mod は丸括弧無 しですが,\pod は"mod"を残して丸括弧を残します.

(5.1)  $gcd(n, m \mod n); \quad x \equiv y \pmod{b}; \quad x \equiv y \mod c; \quad x \equiv y \pmod{d}$ 

\gcd(n,m\bmod n);\quad x\equiv y\pmod b; \quad x\equiv y\mod c;\quad x\equiv y\pod d

# **—6—**

\text コマンド

コマンド\textの主な利用は,単語あるいは成句(フレイズ)の表示させるためです. LATFX コマンドの\mboxに効果はよく似ていますが,さらに良い機能があります. 単 語や成句を下付き文字にしたい場合,...\_{\textrm{word or phrase}}と言うよ うにタイプできます. これは\mboxを使う: ...\_{\mbox{\rmfamily\scriptsize wordor phrase}}より簡単です. 標準の\textrm コマンドは, amsmath の\text の定義に使われますが、強制的に\rmfamily が使われます.

(6.1)  $f_{[x_{i-1},x_i]}$  is monotonic,  $i = 1, ..., c + 1$ 

 $f_{[x_{i-1},x_i]}$  \text{ is monotonic,}  $\quad i = 1, \dots, c+1$ 

\text に使われるフォントは,囲み環境と同じです;つまり定理では,\text はイタリックになります.

数式が\text の文字列に含まれている場合, 明示的に数式であると指定(つま り\$...\$)しなければなりません.

$$
\partial_s f(x) = \frac{\partial}{\partial x_0} f(x)
$$
 for  $x = x_0 + Ix_1$ .

\partial\_s  $f(x) = \frac{\partial}{\partial x_0} f(x)\quad$  $\text{for } x = x_0 + I x_1$ .

関数の名前は\text で入力してはなりません.その代わりに\mathrm あるい は\DeclareMathOperator を適切に使います.これらは表現が変更されないの で,どこにおいても変わりません(定理環境でイタリックにならない).そしてオ ペレータの宣言で使われている場合,適切な空白どりが自動的に使われます.

7.2.  $\Sigma$ ESET コマンド 21

**—7—**

積分と総和記号

# **7.1** 複数の行で作られる下付き上付き添え字

\substack コマンドは複数の行で作られる下付き上付き添え字に使われます:た とえば

\sum\_{\substack{  $0\leq i\leq m\leq$  $0 < j < n$ }}  $P(i, j)$ 

∑ 0*≤i≤m* 0*<j<n P*(*i, j*)

∑ *i∈*Λ 0*<j<n*

*P*(*i, j*)

やや一般的なのは subarray 環境で、それぞれの行を中央揃えでなく、次のよう に左揃えにします:

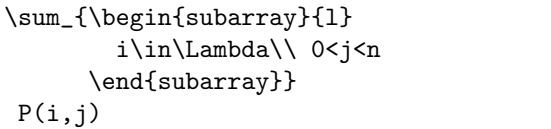

**7.2** \sideset コマンド

特殊な目的のために\sideset と言う名前のコマンドがあります:上付き下付きの 文字を ∑ や ∏ などの大きなオペレータ記号の四隅に配置します.注意:このコ マンドは,これらのような和を表すような記号以外で使われることを想定してい ません. 総和記号にプライムを配置したことが、典型的な例です. 総和記号では インを示す必要がなければ,単に\nolimits を使えば良いでしょう:つまりディ スプレイ数式で\sum\nolimits' E\_n は

(7.1)  $\sum E_n$ 

しかし,総和記号にはプライムだけでなく,下付きの位置にではなくて何かを起 きたことがありますが,\sideset を使わないと難しいことです.\sideset を使 えば,簡単に

\sideset{}{'} \sum\_{n<k,\;\text{\$n\$ odd}} nE\_n

∑*′ n<k, n* odd *nE<sup>n</sup>*

と書くことができます. 空白の中カッコのペアは, \sideset が大きなオペレー タの四隅に記号を配置できることを見せています;総乗記号の四隅に星印を配置 したいのなら

\sideset{\_\*^\*}{\_\*^\*}\prod

*∗* ∏*<sup>∗</sup> ∗ ∗*

とします.

# **7.3** 添え字と上限下限の配置

デフォルトの下付き添え字の位置は,基本となる記号によって変わります. 総和な どの記号ではいわゆる 'displaylimits' 位置です:総和などの記号をディスプレイ数 式で表示するとき,上付き下付きは 'limits' 位置,つまり記号の上と下になります. しかし、インライン(文中)数式の場合は、右上と右下に配置されます。テキス トの上下に余分なな空白が出ないようにするためです。 積分記号のデフォルトは, 文中数式であっても,上付き下付きは横(右上,右下)に置きます. (intlimits と関連するオプションについては 2節を参照してください.)

sin や lim などのオペレータの名前は,それらの定義に従って 'displaylimits' あ るいは 'limits' 位置が決まっています. 標準的なオペレータの名前は通常の数学 の慣習に従っています.

コマンド cnlimits と\nolimits は基本となる記号の通常の振る舞いを上書きで きます:

$$
\sum\nolimits_X, \qquad \iint_A, \qquad \lim\nolimits_{n \to \infty}
$$

\sum のような displaylimits' の振る舞いにするようにコマンドを定義するには末尾 に cndisplaylimits をおきます. \limits, \nolimits, あるいは\displaylimits が、続いて現れるときは、最後のものが優先されます.

#### **7.4** 多重積分の記号

\iint,\iiint,および\iiiint は多重積分の記号を,積分記号の間の空白を適 切にして作ります.\idotsint は同じ考えを発展させたもので,積分記号の間に ドットを表示させます.

(7.2) 
$$
\iint\limits_A f(x,y) dx dy \qquad \iiint\limits_A f(x,y,z) dx dy dz
$$

(7.3) 
$$
\iiint_A f(w, x, y, z) dw dx dy dz \qquad \int \cdots \int_A f(x_1, \ldots, x_k)
$$

#### **—8—**

# 可換図式

*AMS*-TEX にあるいくつかの可換図式は別のパッケージ amscd にあります.複雑 な可換図式が必要な著者には TikZ (とくに, tikz-cd) あるいは XY-pic が必要 です. しかし対角線のない簡単な図式であれば, amscd コマンドが便利でしょう. 次に例を示します.

$$
S^{W_{\Lambda}} \otimes T \xrightarrow{j} T
$$
  
\n
$$
\downarrow \qquad \qquad \downarrow \qquad \qquad \downarrow
$$
  
\n
$$
(S \otimes T)/I \xrightarrow{\qquad \qquad} (Z \otimes T)/J
$$

\begin{CD}  $S^{\mathrm{W}_\Lambda}\otimes T$  @>j>> T\\  $\textsf{QVVV}$   $\textsf{VV}$  $(S\otimes T)/I$   $@=$   $(Z\otimes T)/J$ \end{CD}

CD 環境では,コマンド@>>>,@<<<,@VVV,および@AAA は,それぞれ右,左,下 向き、上むきの矢印を与えます. 水平の矢印ならば、最初と二番目の要素>ある いは<記号の間の要素は上付きで表示され,二番目と三番目の間の要素は上付き で表示されます.同じように,垂直の場合の最初と二番目,あるいは二番目と三 番目の要素 A や V は,"sidescripts"の左か右に表示されます.コマンド@=と@|は 水平と垂直の二重線を与えます. "null arrow"コマンド©. は目に見える矢印で埋 める代わりに必要な配列に使うことができます.

**—9—**

# 数学フォントを使う

**9.1** イントロダクション

LAT<sub>E</sub>X でのフォントの使い方の包括的な議論は LAT<sub>E</sub>X font guide (fntguide.tex) あるいは*The LATEX Companion* を参照してください.[4] LATEXで数学フォントを 指定するコマンドは\mathbf, \mathrm, \mathcal, \mathsf, \mathtt, \mathit です. これに加えて,数学アルファベットのコマンドは、黒板太字の\mathbb, Fraktur フォント\mathfrak, Euler 筆記体の\mathscr が amsfonts パッケージ と euscript パッケージにあります(これらは個別に配布されています).

### **9.2** 数学フォントの勧められる使い方

あなたのドキュメントでいろいろ数学フォントを使い分ける必要があるなら、そ れらのフォントを短い名前にして、たとえば\mathbf の代わりに\mb として、使 いたいでしょう.もちろん適切な\newcommand を使って,略語を提供することを 妨げはしません. しかし, LATFX は短い名前があり, 実際には不便になり, もっ と良い方法があります:コマンド名を使用するフォントをもとに作るのではなく て、数学オブジェクトの名前をもとにしたコマンド名を定義しましょう. たとえ ば,ベクトルを示すために太字を使用するのなら,'math-bold' コマンドではなく て 'vector' コマンドを

## \newcommand{\vect}[1]{\mathbf{#1}}

のように定義するほうが後々有効です:これを使えば\vect{a} + \vect{b}とす れば a + b が得られます. しばらくして, 太字のフォントを別の目的で使うこと になって、ベクトルには矢印をつけることになったとしましょう。そのときは, \vect の定義を変えるだけですみます:そうできないときはドキュメントに使っ た\mathbf を変更しなければならなくなり,太字がベクトルなのかそうでないの か,いちいち確認しなければなりません.

異なる文字や特定のフォントに対して適切にコマンド名をを作るのは便利です:

\DeclareSymbolFont{AMSb}{U}{msb}{m}{n}% or use amsfonts package \DeclareMathSymbol{\C}{\mathalpha}{AMSb}{"43}

\DeclareMathSymbol{\R}{\mathalpha}{AMSb}{"52}

これらの定義によってコマンド\C と\R は. 'AMSb' 数学記号フォントから黒板 太字を生成します.ドキュメントで複素数あるいは実数を示す記号を度々使う のならば,たとえば\field コマンドを定義して\field{C},\field{R}と書く方 が,もっと便利だと思うでしょう.しかし,制限がをなくして自由に行うために は\field のようなコマンドを定義して,それを使って\C と\R を定義する方が良 いでしょう:

```
\usepackage{amsfonts}% to get the \mathbb alphabet
\newcommand{\field}[1]{\mathbb{#1}}
\newcommand{\C}{\field{C}}
\newcommand{\R}{\field{R}}
```
### **9.3** 太字の数学記号

\mathbf コマンドは、数式で太字のラテン文字を得るために、ひろく使われてい ますが,他の数学記号では太字にならないか,使っているフォントによっては信 頼できる結果が得られません. たとえば

\Delta \mathbf{\Delta}\mathbf{+}\delta \mathbf{\delta}

とすると,∆**∆**+*δδ* となります;\mathbf コマンドはプラス記号あるいは小文字 のデルタ記号に働いていません. amsmath パッケージでは、これに対処するため に2つのコマンド\boldsymbol と\pmb を提供しており,その他の数学記号に働 きます. \boldsymbol は\mathbf では太字にならない数学記号に使うことができ ます.ただし使っているフォントに太字が定義されている場合に限ります.\pmb は,最後の手段といえるもので,太字のフォントが定義されていなくても太字に します; "pmb"とは, "poor man's bold"ということで, 文字を少しずらして重 ねることで太字を作ります.この出力結果の品質は,とくに細かい形状をもつ数 学記号の場合は、劣ります. LATFX の標準の数学フォント (Computer Modern) で\pmb が必要なるときは、大きな作用素,たとえば\sum,デリミタ記号,あるい は amssymb パッケージ [8] で提供されている数学記号などです.

次に示した数式は,いくつかの例を示したものです:

# $A_\infty + \pi + \pi A_0$ \sim \mathbf{A}\_{\boldsymbol{\infty}} \boldsymbol{+}

\boldsymbol{\pi} \mathbf{A}\_{\boldsymbol{0}} \sim\pmb{A}\_{\pmb{\infty}} \pmb{+}\pmb{\pi} \pmb{A}\_{\pmb{0}}

 $A_{\infty} + \pi A_0 \sim \mathbf{A}_{\infty} + \pi \mathbf{A}_0 \sim A_{\infty} + \pi A_0$ 

If you want to use only the \boldsymbol command without loading the whole amsmath package, the bm package is recommended (this is a standard LATEX package, not an AMS package; you probably have it already if you have a 1997 or newer version of LATEX). amsmath ペッケージをロードせずに\boldsymbol コ マンドだけを使いたいのなら,bm を勧めます(これは AMS のパッケージではな くて標準の LATFX パッケージです;つまり 1997 年以降に配布されている LATFX には備わっています).

#### **9.4** イタリックのギリシア文字

ギリシア文字の大文字のイタリックは,次のコマンドで生成できます:

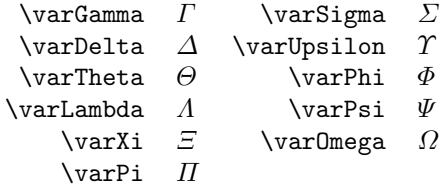

#### **—10—**

# エラーメッセージと出力の問題

#### **10.1** 一般的な注意

ここで解説する内容は LATFX マニュアル第8章(初犯の場合は第6章)[3] の補 足です. Companion [4] の付録 B は LAT<sub>E</sub>X のエラーがすべて記されています. amsmath に関連することも記されています. 読者のために、ここでの説明は,上 記の参考文献の内容と重複していますが,徹底的に解説していません. エラーメッ セージはアルファベット順に示しました.冒頭に現れる! LaTeX Error:やアル ファベットではない、を要でないテキストは示していません。例を示す時に は,画面に現れるヘルプメッセージ,ユーザが応答するさいのプロンプト h も記 しました.

重要なエラーメッセージは,一番目の行に示されます.ノンストップモードで 実行すると,エラーは累積し,最初のエラーが原因で,その後に回避できないエ ラーが発生する可能性があります.このような状況では,エラーの数が 100 個に なった時に終了するため、報告されたエラーは完全ではない可能性があり、本当 に重要なエラーとそうでないものとの区別ができません.

最後の節では、出力時のエラーについて解説します. つまり、LATFX の処理中 のエラーでなくて,印刷結果が何かおかしいという事象です.

### **10.2** エラーメッセージ

```
\begin{split} won't work here.
例:
! Package amsmath Error: \begin{split} won't work here.
 ...
l.8 \begin{split}
? h
\Did you forget a preceding \begin{equation}?
If not, perhaps the 'aligned' environment is what you want.
?
```
説明: split 環境は、これだけではディスプレイ数式を構成しません. equation や gather のような他の環境で使う必要があります.

```
Erroneous nesting of equation structures
例:
! Package amsmath Error: Erroneous nesting of equation structures;
```
(amsmath) trying to recover with 'aligned'.

```
See the amsmath package documentation for explanation.
Type H <return> for immediate help.
...
```
l.260 \end{alignat\*}

\end{equation\*}

説明: 数式構造 align, alignat などはトップレベルで利用するために設計され ているので,他のディスプレイ数式の構造に入れることはできません.重要な例 外としては align とこの変種だけは envgather の中に入れることができます.

Extra & on this line 例:

! Package amsmath Error: Extra & on this line.

```
See the amsmath package documentation for explanation.
Type H <return> for immediate help.
...
```
l.9 \end{alignat}

? h

\An extra & here is so disastrous that you should probably exit and fix things up.

?

説明:alignat 構造の中では,1 行あたりの整列される個数は,\begin{alignat} の後に与えられる数値引数によって決まります.行中により多くのアラインメン トポイントを使用すると、間違って改行コマンド\\を省略したとみなされ、上記 のエラーが発行されます.

```
\Box Font OMX/cmex/m/n/7=cmex7 not loadable ...
例:
```
! Font OMX/cmex/m/n/7=cmex7 not loadable: Metric (TFM) file not found. <to be read again>

```
relax
```
l.8 \$a b+b^2\$

? h

I wasn't able to read the size data for this font,

```
10.2. エラーメッセージ 27
```

```
so I will ignore the font specification.
[Wizards can fix TFM files using TFtoPL/PLtoTF.]
You might try inserting a different font spec;
e.g., type 'I\font<same font id>=<substitute font name>'.
?
説明: Computer Modern フォントの大きなサイズのいくつかは, 標準 LATFX の
一部として(1994 年6月までは)AMSFonts で配布されていました:cmex7–9,
cmmib5-9, および cmbsy5-9. これらの大きなサイズのフォントが手元のシステ
ムに含まれていないなら、まず最初に LATFX を入手したところに有無を調べま
す.そこになければ,CTAN(たとえば Metafont ソースファイルはディレクト
リ/tex-archive/fonts/latex/mf,あるは PostScript Type 1 フォーマットは
ディレクトリ/tex-archive/fonts/cm/ps-type1/bakoma)から手に入ります.
 フォントの名前が cmex ではじまるときは, amsmath のための特別なオプショ
ン cmex10 があります. このときは、\usepackage を次のようにします.
\usepackage[cmex10]{amsmath}
これが行なっていることは, cmex を使うところでは, すべて 10 ポイントの大き
さのフォントを使うということです.作成したドキュメントによっては、これで
十分な場合があります.
Improper argument for math accent
例:
! Package amsmath Error: Improper argument for math accent:
(amsmath) Extra braces must be added to
(amsmath) prevent wrong output.
See the amsmath package documentation for explanation.
Type H <return> for immediate help.
...
1.415 \tilde k_{\lambda_j} = P_{\tilde \mathrm{mathcal}}{M}}
?
説明: 任意の LATEX コマンドでは単純ではない引数は中括弧で囲む必要があり
ます.この例では,次のように中カッコの追加が必要です:
\ldots P_{\tilde{\mathcal{M}}}
Math formula deleted: Insufficient extension fonts
例:
! Math formula deleted: Insufficient extension fonts.
l.8 $ab+b^2$
?
説明: これはたいていの場合,その前で示した Font ... not loadable に原因
```
があります:上で示した解決策をみてください.

Missing number, treated as zero 例: ! Missing number, treated as zero. <to be read again> a l.100 \end{alignat}

? h

A number should have been here; I inserted '0'. (If you can't figure out why I needed to see a number, look up 'weird error' in the index to The TeXbook.)

#### ?

説明: このエラーの原因は、いろいろ考えられます. しかし、適切な amsmath パッケージでの可能性は, alignat 環境で,正しい値を引数に指定していないこ とです:

\begin{alignat}  $ak = bk$   $ck = d \backslash \backslash$  $a'$ & =b'& c'& =d' \end{alignat}

この例で, 最初の行は次のようにすべきです.

\begin{alignat}{2}

もう一つの可能性は, array, tabular, または eqnarray のような複数行の構 文で改行コマンド\\の後に左括弧 [があることです. これは, [が次の行に記述さ れていて内容の一部としたい場合でも, LATFX によって ·追加の垂直の空白' が要 求された開始点として解釈されます [3, §C.1.6]. たとえば

\begin{array}{c}  $a+b\backslash\backslash$  $[f,g]\setminus\setminus$ m+n \end{array}

このような場合のエラーメッセージにたいしてできることは,LATEX マニュアル [3, *§*C.1.1] で示されている通り中かっこで囲むことです:

```
\begin{array}{c}
a+b\backslash\backslash\{[f,g]\}\setminus\setminusm+n
\end{array}
```
あるいは\relax によって中かっこを前に置きます.

```
10.2. エラーメッセージ 29
L' Missing \right. inserted
例:
! Missing \right. inserted.
<inserted text>
             \right .
l.10 \end{multline}
? h
I've inserted something that you may have forgotten.
(See the <inserted text> above.)
With luck, this will get me unwedged. But if you
really didn't forget anything, try typing '2' now; then
my insertion and my current dilemma will both disappear.
説明: このエラーは典型的には,複数行の環境で改行あるいは&をデリミタのペ
ア\left-\right の中に置いた時に現れます. split の場合も同様です.
\begin{multline}
AAA\left(BBB\\
 CCC\right)
\end{multline}
解決策は2つあります: (1) \left と\right を使わずに、サイズが決まっている
大きなデリミタ(\bigl \bigr \biggl \biggr . . . ;§4.14.1をみてください)を
使います;あるいは (2) \left-\right ペアの中にヌルデリミタを入れて,各行
(あるいはセル)を分けます:
AAA\left(BBB\right.\\
 \left.CCC\right)
最後の解決策は、デリミタのサイズが合わないことがあります;小さすぎるデリ
ミタが選ばれたら\vphantom を使って必要な高さを与えます(あるいは,大きな
デリミタが使われている部分に\smash を入れます). \vphantom の引数には,他
の部分での最大の高さの要素を入れます。つまり,
xxx \left(\int_t yyy\right.\\
 \left.\vphantom{\int_t} zzz ... \right)
L Missing } inserted
例:
! Missing } inserted.
<inserted text>
             \right .
l.10 \end{multline}
? h
I've inserted something that you may have forgotten.
(See the <inserted text> above.)
With luck, this will get me unwedged. But if you
really didn't forget anything, try typing '2' now; then
```

```
my insertion and my current dilemma will both disappear.
説明: このエラーが発生する多くの場合は,複数行のディスプレイ数式環境の中
で$を使った結果です.そのような$記号を取り除きます(ただし\text{...}の
中にあるものはそのままです).
Old form '\pmatrix' should be \begin{pmatrix}.
例:
! Package amsmath Error: Old form '\pmatrix' should be
                      \begin{pmatrix}.
See the amsmath package documentation for explanation.
Type H <return> for immediate help.
...
\pmatrix ->\left (\matrix@check \pmatrix
                                    \env@matrix
l.16 \pmatrix
           {a&b\cr c&d\cr}
? h
'\pmatrix{...}' is old Plain-TeX syntax whose use is
ill-advised in LaTeX.
?
説明: amsmath パッケージが使われていると, \pmatrix, \matrix, および\cases
の古い形は、名前が衝突するために使えません. これらのシンタックスは LATFX
のシンタックスと両立しません.
Paragraph ended before \xxx was complete
例:
Runaway argument?
! Paragraph ended before \multline was complete.
<to be read again>
                 \par
l.100
? h
I suspect you've forgotten a '}', causing me to apply this
control sequence to too much text. How can we recover?
My plan is to forget the whole thing and hope for the best.
?
説明: これは空白行が\begin と\end の間にある場合でしょう. あるいは他の可
能性としては, \end{multline}コマンドのスペルを間違えた場合です. つまり
\begin{multline}
...
\end{multiline}
```

```
10.3. 警告メッセージ 31
```

```
あるいは,環境名の \begin{align}と\end{align}に\bal と\eal のように省略
したコマンドを使っているのでしょう:
```
\bal

... \eal

技術的に理由によって,このような省略名は amsmath が提供する複雑なディスプレ イ数式環境(gather, align, split などでは働きません:詳しくは technote.tex を参照してください).

Runaway argument?

See the discussion for the error message Paragraph ended before \xxx was complete.

Unknown option 'xxx' for package 'yyy' 例: ! LaTeX Error: Unknown option 'intlim' for package 'amsmath'. ... ? h The option 'intlim' was not declared in package 'amsmath', perhaps you misspelled its name. Try typing <return> to proceed. ? 説明: これは,オプション名のスペルを間違えたか,単にパッケージにはあるは ずだと思ったオプションがないことを意味しています.使用したいパッケージの

**10.3** 警告メッセージ

ドキュメントを調べます.

Cannot use 'split' here 例: Package amsmath Warning: Cannot use 'split' here; (amsmath) trying to recover with 'aligned' 説明: split 環境は,方程式全体にたいして,または align または gather 環境 の行全体にたいして働くように設計されています.同じ構造内の前または後に同 じような構造を置くことはできません: \begin{equation} \left\{ % <-- Not allowed

\begin{split} ... \end{split} \right. % <-- Not allowed \end{equation}

Foreign command \over [or \atop or \above] 例: Package amsmath Warning: Foreign command \over; \frac or \genfrac (amsmath) should be used instead.

説明: TpX のプリミティブな分数生成コマンド\over, \atop, \above は amsmath では使用できません. これらのシンタックスは LATFX のものでない上に, amsmath パッケージは LATFX にとって自然で同値なコマンドを提供しています. さらに詳 しいことは technote.tex をみてください.

# **10.4** 正しくない出力

■説番号が正しい 1, 2, 3 でなくて 0.1, 5.1, 8.1 のようになってしまう

この問題は\numberwithin の引数が逆順に並んでいるからでしょう:

\numberwithin{section}{equation}

つまり '節の番号を *equation number*.*section number* として出力し,式が出現す るたびに1にリセット'されているようなので、次のように数式番号の後ろに節 番号入れます.

\numberwithin{equation}{section}

■ \numberwithin コマンドは式番号に対してはなんの効果ない

あなたの文章の,最初の節をよく見ましたか? 節の番号を確認して,前の項目 で説明した問題かどうかを調べましょう.

Bracketed material disappears at the beginning of aligned or gathered

多くの複数行の数式環境で amsmath は LATFX の規約は機能せず, [bracketed] という表記は,これが環境の最初に現れるとき,あるいは\\のすぐ後に現れる ときにはオプションとして解釈され,空白が挿入されます. これは aligned と gathered の冒頭で失敗しますが、バグです. 開きの中かっこの前に\relax を挿 入することで,目的の結果を得ます.

# **—11—**

# さらなる情報

#### **11.1** 他のパッケージとの互換性

amsmath に備わっていない機能は、ほかのパッケージで補われています.

- *•* bm は,太字の数学記号が必要な時には勧められます.
- *•* mathtools は amsmath 環境の機能を拡張を与えているだけでなく,互換 性のある拡張, rcases (cases と似ていますが, 中かっこが右に表示され ます), multlined (multline と互換性のある副環境), \shortintertext (\intertext に比べて小さい空白),を与えています.mathtools を指定す ると amsmath は自動的にロードされるので,個別にロードする必要はあり ません.
- unicode-math は, Unicode の (ほとんどの?) 数学記号を与えます.

これらのパッケージは amsmath を使った時に問題があることは知られています.

*•* lineno はディスプレイ環境の数式番号を省きます.

- *•* breqn は他のパッケージのたくさんのコマンドを再定義しています.amsmath や他の数式関連パッケージの後でロードするのが良いです. breqnは全体として安定しておらず、たくさんのバグがtex.stackexchange[13] などで報告されています.
- wasysym, mathabx および多分他のフォントパッケージは, amsmathと同 じ名前で多重積分を定義しています.

#### **11.2** 既存のドキュメントを利用する

#### **11.2.1 plain LATEX** からの再利用

ドキュメントのプリアンブルに\usepackage{amsmath}を追加しておけば,LATEX ドキュメントの仕上がりはほとんどの点で同じです。ただし、デフォルトでは, amsmath パッケージは, eqnarray, align, gather などの複数行のディスプレ イ数式の構造内での改ページを抑制します.amsmath を使用することにしたら, eqnarray の中での改ページ許可するには,ドキュメントのプリアンブルに次の 行を追加する必要があります:

#### \allowdisplaybreaks[1]

関係記号(イコールなど)の両側に通常の空白を入れるためには eqnarray では なくて、できるだけ align, multline, あるいは equation/split を使います. amsmath パッケージを使用した場合の大きな違いは多くの微調整が出来ること

です,たとえば,以前のような\newcommand{\Hom}{\mbox{Hom}} としなくても

#### \DeclareMathOperator{\Hom}{Hom}

とすれば良いです.

#### **11.2.2** *AMS***-LATEX 1.1** からの再利用

diffs-m.txt を参照してください.

### **11.3** 技術的注意

technote.tex には,あまり一般的ではないのですが,いくつかの技術的な事柄 で注意すべきことが載っています.

#### **11.4** 助けが必要な時

amsmathは,LAT<sub>E</sub>Xチームが管理しています. [11] バグを見つけた方はhttps://www.latex-project.org/bugs/に 従って連絡してください.amsmath と関連した AMS の他のドキュメント作成ク ラス(amsart, amsbook, および amsproc)とは異なるので混乱しないでくださ い;クラスのバグは直接 AMS の tech-support@ams.org 宛に連絡してください.

オンラインフォーラム tex.stackexchange [13] は、よくある疑問に対しての 答えを見つけるための良い情報源です. 質問を投稿する前に,自分の疑問がすで に投稿されているかを確認してください;見つからなければ,その時があなたが 質問をする番です.

ディスカッショングループ comp.text.tex[12] があります. ここは LATFX と TFX について、なかなか良い情報源です. このグループは, tex.stackexchange 以前の Unix のニュースグループが始まりですので、歴史的な内容を調べるのに は便利です.

# **11.5** 関心のある方へ

AMSFonts あるいは他の TEX 関連ソフトウェアを www.ams.org にある AMS の ウェブサーバーから入手したければ電子メールで tech-support@ams.org あてに 問い合わせてください. このソフトウェアは CTAN にも提供されており, TEX Live として配布されているものの中にあります.

TEX Users Group は非営利団体で,会員向けの雑誌(*TUGboat*)を発行し,ミー ティングの企画を行い, TFX と TFX 関連のソフトウェアについての情報を収集 して管理しています.

> TEX Users Group PO Box 2311 Portland, OR 97208-2311 USA Phone: +1-503-223-9994 Email: office@tug.org

TFX Users Group のメンバーになることで TFX 関連の自由なソフトウェアをサ ポートできます. 色々な国や地域に TFX ユーザグループがあるでしょう;それら についても TEX Users Group から得ることができます.

# 参照文献

# 出版物

- [1] George Grätzer, *More Math into*  $\cancel{B T_F X}$ , fifth ed., Springer, New York, 2016.
- [2] Donald E. Knuth, *The TEXbook*, Addison-Wesley, Reading, MA, 1984.
- [3] Leslie Lamport, *LATEX: A document preparation system*, 2nd revised ed., Addison-Wesley, Reading, MA, 1994.
- [4] Frank Mittelbach, Michel Goossens, et al., *The LATEX companion*, second ed., Addison-Wesley, Reading, MA, 2004. 本書は電子書籍でも入手できま す.英語版とドイツ語版があります;詳しくは https://www.latex-project.org/help/books/ をご覧ください.ここに は,各種の書籍の一覧が掲載されています.
- [5] Frank Mittelbach and Rainer Schöpf, *The new font family selection—user interface to standard LATEX*, *TUGboat* **11**, no. 2 (June 1990), pp. 297–305.
- [6] Michael Spivak, *The joy of TEX*, 2nd revised ed., Amer. Math. Soc., Providence, RI, 1990.
- パッケージ付属のドキュメンテーション
- [7] *AMS author handbook*, separate versions for journal articles, monographs and proceedings articles, Amer. Math. Soc., Providence, RI, 2017; https://www.ams.org/publications/authors/tex/author-handbook.
- [8] *AMSFonts version* 2.2d*—user's guide*, Amer. Math. Soc., Providence, RI, 2002; distributed with the AMSFonts package http://mirror.ctan.org/tex-archive/fonts/amsfonts/doc/amsfndoc.pdf.
- [9] *Using the* amsthm *Package*, version 2.20.3, Amer. Math. Soc., Providence, RI, 2017; http://mirror.ctan.org/tex-archive/macros/latex/required/amscls/doc/amsthdoc.pdf.
- [10] Morten Høgholm, Lars Madsen, *The* mathtools *package*, 2018; http://mirror.ctan.org/tex-archive/macros/latex/contrib/mathtools/mathtools.pdf.

#### オンラインにある情報

- [11] The L<sup>AT</sup>EX Project, https://www.latex-project.org.
- [12] Online discussion group comp.text.tex, https://groups.google.com/forum/#!forum/comp.text.tex.
- [13] Online question and answer forum tex.stackexchange, https://tex.stackexchange.com.

# **Index**

&, 29 \!, 3, 13 \,, 3, 13 \:, 13 \;, 13  $\setminus$ [ ...  $\setminus$ ], 4 \\, 4, 6, 9, 10, 26, 28, 32  $\forall$ , 10 \|, 18 |, 18 \above, 16, 32 \abovewithdelims, 16 \accentedsymbol, 2 accents package, 14 \addtocounter, 11, 12 \addtolength, 6 align environment, 3, 4, 6–8, 26, 31, 33 \align, 11 alignat environment, 7, 8, 26, 28 aligned environment, 3, 4, 8, 10, 32 alignedat environment, 4, 8, 10 alignedleftspaceno option, 2, 3 alignedleftspaceyes option, 2, 3 alignedleftspaceyesifneg option, 2, 3 \allowdisplaybreaks, 10 amsart class, 1, 33 amsbook class, 1, 33 amsbsy package, 1, 2 amscd package, 1, 2, 22 AMSFonts collection, 27 amsfonts package, 23 amsmath package, 1–34 amsmath パッケージ,  $1$ amsopn package, 1, 2 amsproc class, 33 amssymb package, 24

amstext package, 1, 2 amsthm package, 1, 35 amsxtra package, 1, 2, 14 \arccos, 19 \arcsin, 19 \arctan, 19  $\arg, 19$ array environment, 9, 12, 28 arrows extensible, 15 in commutative diagrams, 22 \atop, 16, 32 \atopwithdelims, 16 b (bottom) option, 9, 17 BaKoMa fonts, 27 \big, \Big, \bigg, . . . delimiters, 17, 18 \biggl, 29 \biggr, 29 \bigl, 29 \bigr, 29 \binom, 16 binomials, 16 bm package, 2, 24, 32 Bmatrix environment, 12 bmatrix environment, 12  $\bmod$ , 20 \boldsymbol, 24 \boxed, 15 breqn package, 33 \C, 24 c (center) option, 9 cases environment, 9, 32 \cases, 30 CD environment, 2, 23 \cdots, 13

centertags option, 2

\cfrac, 17

#### INDEX 37

cmbsy5, 27 cmex, 27 cmex10, 27 cmex7, 27 cmmib5, 27 commutative diagrams, 22 comp.text.tex, 33 continued fractions, 16  $\cos$ , 19 \cosh, 19 \cot, 19 \coth, 19 \csc, 19 CTAN (Comprehensive T<sub>E</sub>X Archive Network), 34 \dbinom, 16 dcases environment, 9 \ddddot, 14 \dddot, 14 \ddot, 14 \DeclareMathOperator, 1, 19, 20 \DeclarePairedDelimiter, 18 \deg, 19 delimiters, 12, 16–18, 24, 29 fixed size, 17–18, 29 mismatched sizes, 29 null, 29 \det, 19 \dfrac, 15 diffs-m.txt, 33 \dim, 19 \displaybreak, 10 displayed equations, 3 centering, 3 \displaylimits, 22 displaymath environment, 4 \displaystyle, 9, 15, 16 \documentclass, 3 \dot, 14 dots, *see* ellipsis dots \dots, 14 \dotsb, 13 \dotsc, 13 \dotsi, 13 \dotsm, 13

\dotso, 13 -ed environments, 8–9, 32 -ed 環境, 8–9 ellipsis dots in matrices, 12 eqnarray environment, 1, 3, 4, 28, 33 \eqref, 11 equation environment, 1, 3, 4, 6, 8, 26, 33 equation \* environment, 4 equation numbers cross-references, 11 subordinate numbering, 11 vertical placement, 2 equation\* environment, 4 equation numbers hierarchy, 11 left or right placement, 3, 10 overriding, 4 vertical placement, 2 equations, *see* displayed equations euscript package, 23 \exp, 19 \fbox, 15 flalign environment, 8 fleqn option, 3, 4 fntguide.tex, 23 \frac, 15–17 fractions, 15–17 \fracwithdelims, 2 function names, *see* operator names gather environment, 3, 6, 8, 26, 31, 33 gathered environment, 3, 8, 10, 32

 $\qquad$ \genfrac, 16

 $\hat{14}$ \hdotsfor, 12  $\hom$ , 19 horizontal spacing, 3, 13

around operator names, 19, 20 hyperref package, 4 \idotsint, 22 \iiiint, 22 \iiint, 22 \iint, 22 \inf, 19 \injlim, 19 integrals multiple, 22, 33 placement of limits, 2 \intertext, 10, 32 intlimits option, 2, 22 \ker, 19 \label, 6, 11 \langle, 18 \ldots, 13 \left, 17, 18, 29 \leftroot, 14 leqno option, 3, 4 \lg, 19 \lim, 1, 19 \liminf, 19 limits, *see* subscripts and superscripts \limits, 22 \limsup, 19 line break, 9, 14, 28, 29 lineno package, 32 \ln, 19 \log, 19 \lVert, 18 \lvert, 18 math fonts, 23 math symbols, *see* math fonts mathabx package, 33 \mathbb, 23, 24 \mathbf, 23, 24 \mathcal, 23 \mathfrak, 23 \mathit, 23

mathools package, 18

\mathrm, 20, 23 \mathscr, 23 \mathsf, 23 mathtools package, 2, 9, 10, 12, 32, 35 \mathtt, 23 matrices, 12 ellipsis dots, 12 matrix environment, 12 \* variants, 12 \matrix, 30 \max, 19 \mbox, 20 \medspace, 13 Metafont source files, 27 \min, 19 \mod, 20 \mspace, 13 multline environment, 4, 6, 32, 33 multlined environment, 32 \multlinegap, 4, 6 namelimits option, 2 \negmedspace, 13 \negthickspace, 13 \negthinspace, 13 \newcommand, 23 \nobreakdash, 14 nointlimits option, 2 \nolimits, 21, 22 nonamelimits option, 2 \normalfont, 11 nosumlimits option, 2  $\hat{3}$ , 4 \numberwithin, 11, 32 online Q & A forum, 33 operator names, 19 \operatorname, 19 \operatorname\*, 19 options adjust positioning, 14, 17 amsmath package options, 2–3 behavior of particular options, 4, 10, 12, 15, 17, 22, 27 extra vertical space after  $\setminus$ , 9

#### INDEX 39

positioning of -ed environments, 9, 32 space before [, 9, 32 unknown, 31 \over, 16, 32 \overleftarrow, 15 \overleftrightarrow, 15 \overrightarrow, 15 \overset, 15 \overwithdelims, 16 pagebreak, 10 \pagebreak, 10  $\gamma$ , 4 pmatrix environment, 12 \pmatrix, 30 \pmb, 24 \pmod, 20 \pod, 20 PostScript fonts, 27 \Pr, 19 \projlim, 19 \qed, 3 \qedhere, 3 \qquad, 13 \quad, 13 \R, 24 \raisetag, 9 \rangle, 18 rcases environment, 32 \ref, 4, 11  $\ref*$ , 4 \relax, 28, 32 reqno option, 3, 4 \right, 17, 18, 29 \rVert, 18 \rvert, 18 \scriptscriptstyle, 16 \scriptstyle, 16 \sec, 19 \setcounter, 11, 12 \setlength, 6 \shortintertext, 10, 32

\shoveleft, 4 \shoveright, 4 \sideset, 15, 21 \sin, 1, 19  $\sinh$ , 19 smallmatrix environment, 12 \* variants, 12 \smash, 17, 29 \sphat, 14 split environment, 2–4, 6, 10, 26, 29, 31, 33 \sptilde, 14 \stackrel, 15 subarray environment, 21 subeqn.tex, 4 subequations environment, 11 subscripts and superscripts, 15 multiline, 21 on sums, 21 placement, 2 \substack, 21 \sum, 22, 24 sumlimits option, 2 \sup, 19 superscripts, *see* subscripts and superscripts t (top) option, 9, 17 tabular environment, 28  $\text{tag}, 4$ \tag\*, 4 \tan, 19 \tanh, 19 \tbinom, 16 tbtags option, 2 technote.tex, 16, 31–33 testmath.tex, 4 T<sub>F</sub>X Live, 34 TEX Users Group, 34 \text, 1, 7, 9, 10, 20 text fragments inside math, 10, 20 \textrm, 20 \textstyle, 9, 15, 16 \tfrac, 15, 16 \theequation, 11 \thickspace, 13

\thinspace, 13 Ti*k*Z package, 22 Ti*k*Z パッケージ, 22 tikz-cd package, 22 *TUGboat*, 34 \underleftarrow, 15 \underleftrightarrow, 15 \underrightarrow, 15 \underset, 15 unicode-math package, 32 \uproot, 14 \usepackage, 2, 3, 27 \value, 11 \varDelta, 25 \varGamma, 25 \varinjlim, 19 \varLambda, 25 \varliminf, 19 \varlimsup, 19 \varOmega, 25 \varPhi, 25 \varPi, 25 \varprojlim, 19 \varPsi, 25 \varSigma, 25 \varTheta, 25 \varUpsilon, 25 \varXi, 25 Vmatrix environment, 12 vmatrix environment, 12 \vphantom, 29 wasysym package, 33 www.ams.org, 34 \xleftarrow, 15 \xrightarrow, 15 XY-pic package, 22 XY-pic パッケージ, 22 オプション [の前の空白, 9 amsmath パッケージのオプショ  $2-3$ 位置の調整, 14, 17

特別なオプションの振る舞い, 4, 10, 12, 15, 22, 27 ディスプレイ数式, 3 中央揃え, 3 デリミタ, 12, 16, 18, 24 固定サイズ, 17–18 ドット, *see* 省略のドット 下付きと上付き, 15 配置, 2 二項関係, 16 作用素の名前, 19 分数, 15 小さい行列環境 \* variants, 12 改ページ, 10 改行, 9, 14 数学フォント, 23 数学記号, *see* 数学フォント 数式, *see* ディスプレイ数式 数式番号 垂直の配置, 2 左あるいは右への配置, 3 重なり, 4 階層, 11 数式の中の短いテキスト, 20 数式内の短いテキスト, 10 数式番号 副番号, 11 垂直の配置, 2 相互参照, 11 数式番号 左あるいは右に配置, 10 水平の空白 作用素の両側の, 19, 20 水平の配置, 3 省略のドット 行列の中で, 12 矢印 可換図図式で使われる, 22 長い, 15 積分 多重, 22

#### INDEX 41

範囲指定の配置, 2 範囲, *see* 下付きと上付き

行列, 12

省略のドット, 12

\* 変種, 12

行列環境

連分数, 16, 17 関数の名前, *see* 作用素の名前